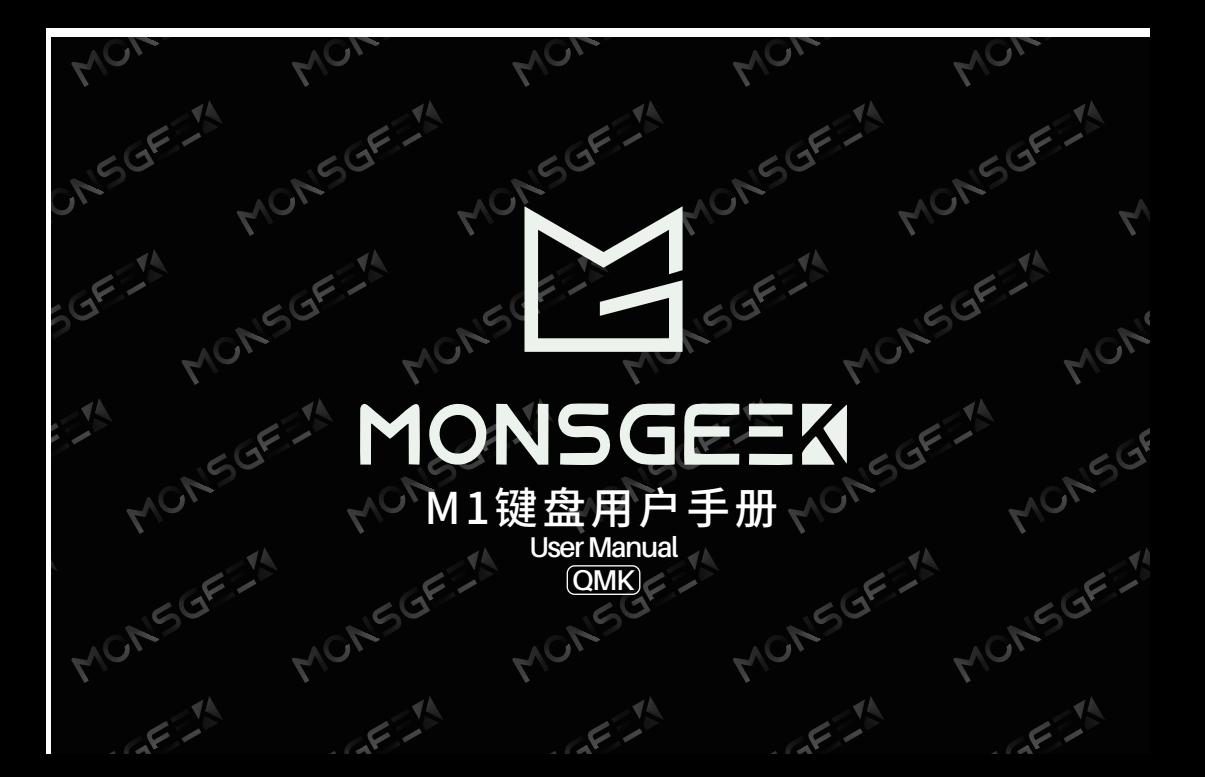

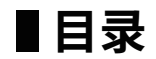

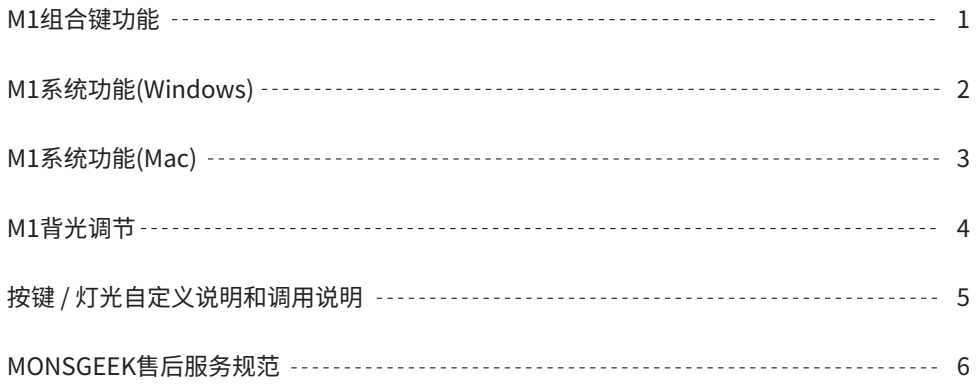

# **Menu**

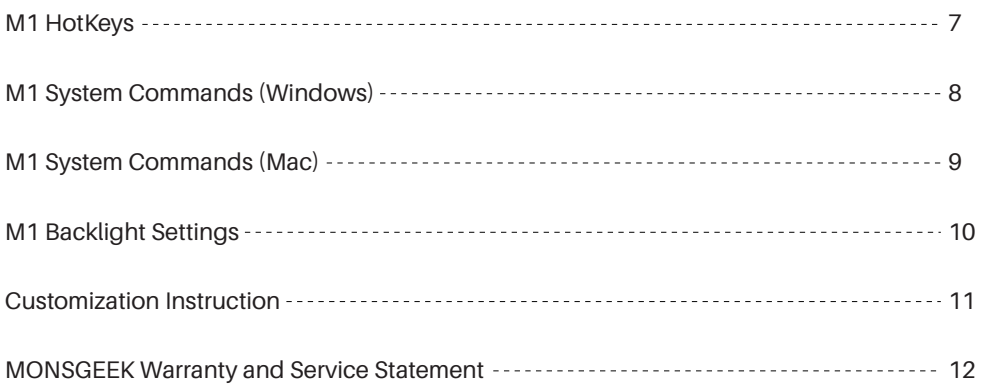

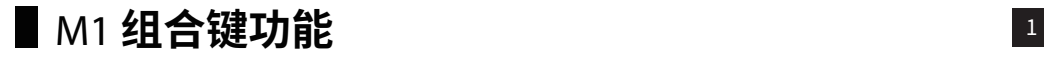

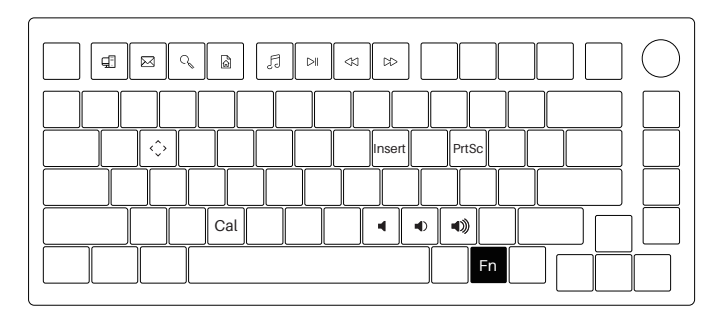

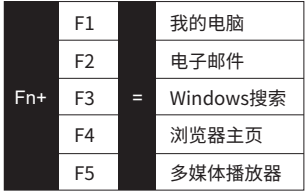

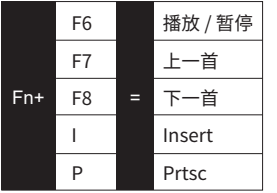

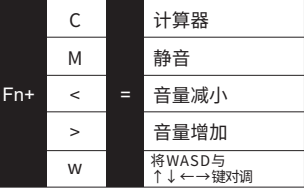

# **M1 系统功能** <sup>2</sup> **(Windows)**

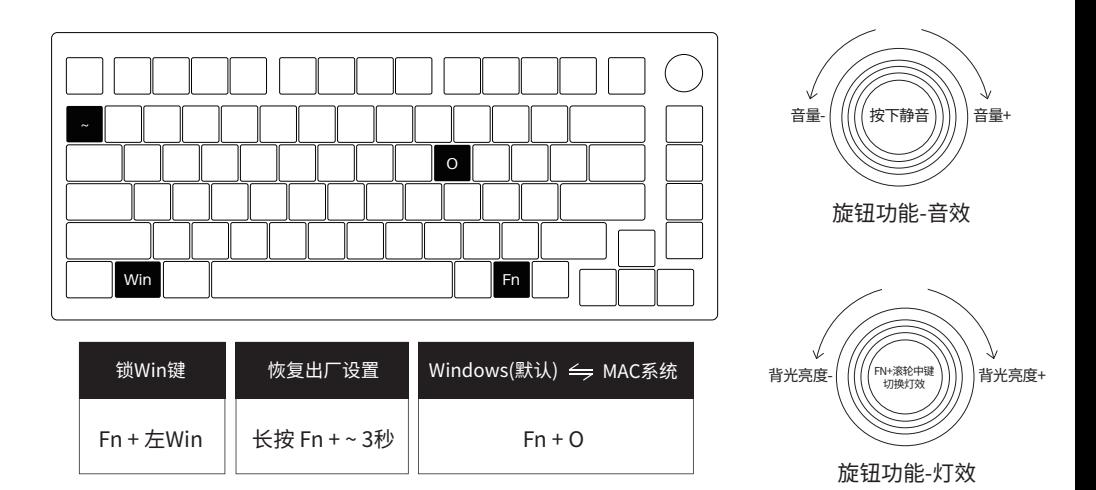

# ■ M1 **系统功能** (Mac)

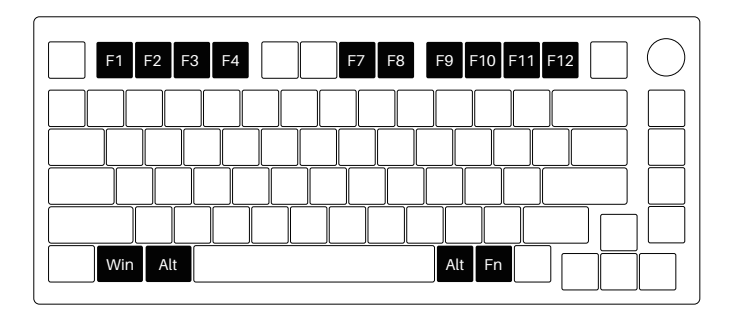

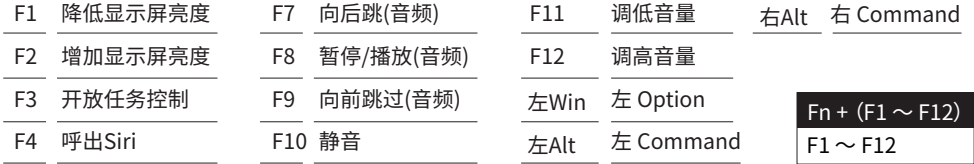

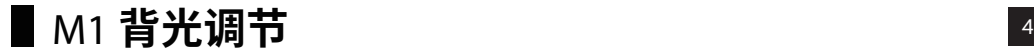

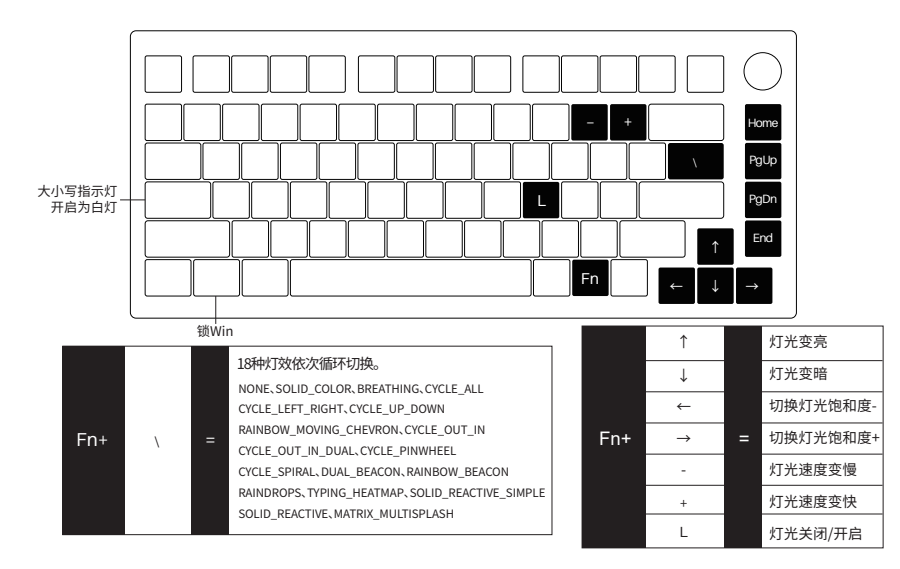

# **按键 / 灯光自定义说明和调用说明** <sup>5</sup>

- 1. 键盘的旋钮,按键以及灯光更深层次的自定义需配合VIA实现。
- 2. 请用户前往monsgeek.cn/download来下载VIA程序。

### **MONSGEEK 售后服务规范** <sup>6</sup>

\*MONSGEEK机械键盘享受非人为损坏1年保修服务,即从购买日起,1年以内免费维修。 \*如超过条款1的保修期限,MONSGEEK官方将收取不超过市场平均价格的费用提供维修服务。 \*用户自行拆开键盘视为放弃免费维修服务,即使1年内损坏,也按照售后服务条款2执行。 \*不同销售平台的特殊服务条款,以购买平台规则为准。

\*官方售后服务时间为每周一至周五上午10:00至下午18:00,节假日以国家法定节日休息为准。 \*因受维修时间,物流时间,零件采购时间等不可控因素,售后时间会有不同,以实际损坏情况评估为准, 请用户耐心等待。

#### 售后电话:0755-27728007

注意 事项 人为损坏不局限于键盘进水、高处坠落、过度用力拉扯线材等,键盘为电子产品,请按照电子产品 保护方式爱惜使用。

# **M1 HotKeys** 7

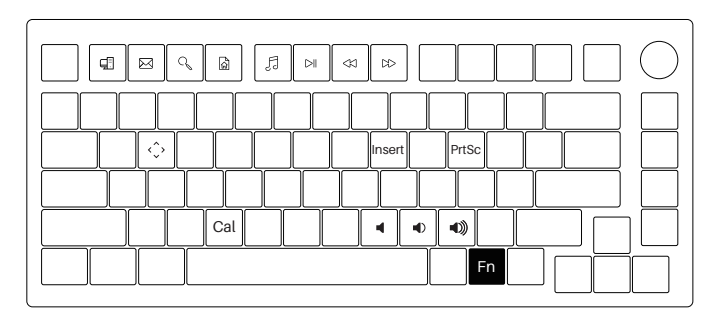

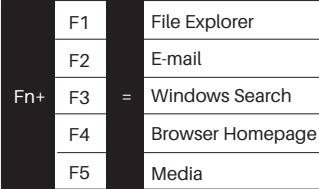

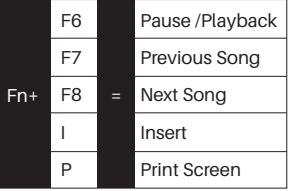

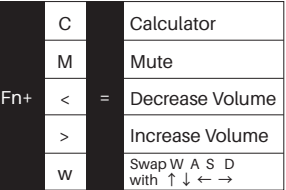

#### **M1 System Commands (Windows)** 8

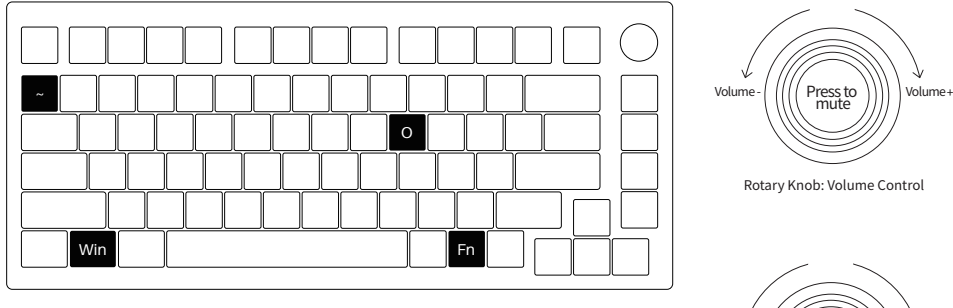

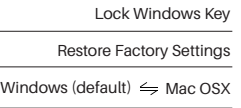

Press Fn and left Win key

Hold down Fn and press  $\sim$  key for 3S

Hold down Fn and press O key

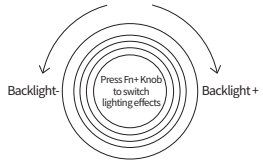

Rotary Knob: Lighting Effects Switch

#### **M1 System Commands (Mac)** 9

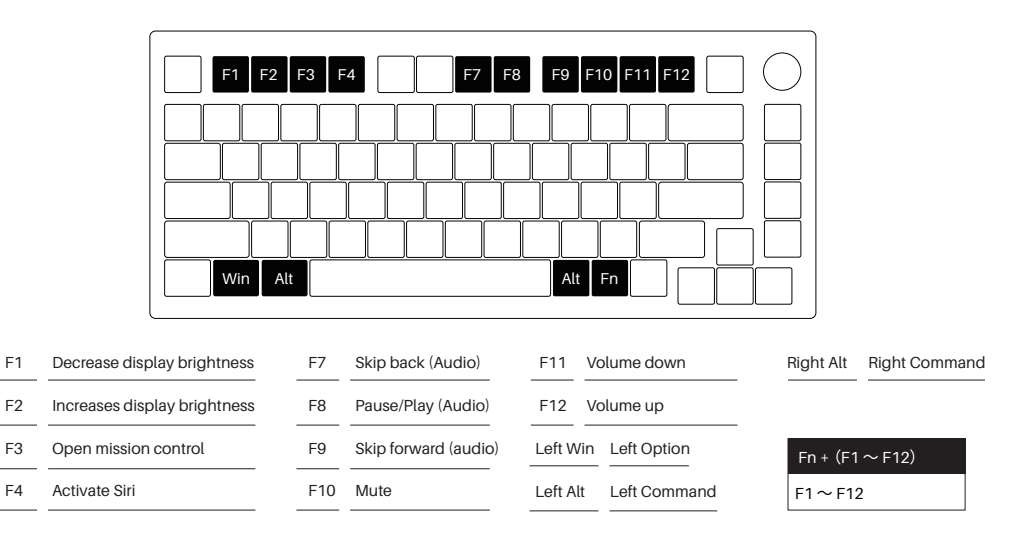

#### **M1 Backlight Settings 10 and 10 and 10 and 10 and 10 and 10 and 10 and 10 and 10 and 10 and 10 and 10 and 10 and 10 and 10 and 10 and 10 and 10 and 10 and 10 and 10 and 10 and 10 and 10 and 10 and 10 and 10 and 10 and 10**

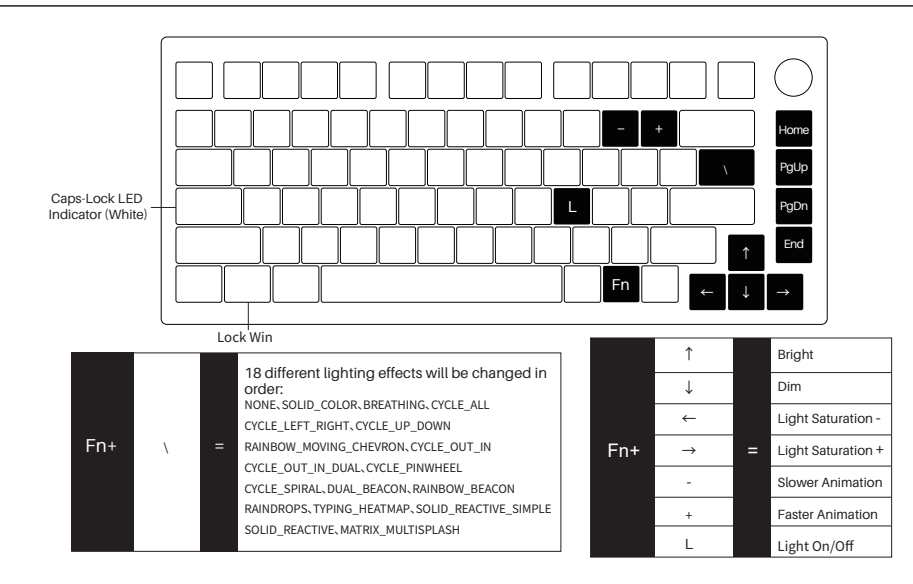

1.The rotary knob/ key/ lighting effects and other advanced customization can be realized in the VIA program.

2. Please visit monsgeek.com/download to download the VIA program.

#### MONSGEEK Warranty and Service Statement 12

1. MONSGEEK provides One-Year warranty for customers in mainland China. For other regions, please contact your seller (MonsGeek distributor) for specific warranty policy.

2. If the warranty window expires, customers need to pay for repairs. MONSGEEK will also provide instructions if users prefer to repair the keyboard by themselves. However, users shall take full responsibility for any loss happenedduring self-repair.

3. Dissembling the keyboard without manufacturer/seller's instruction will immediately void the warranty.

4. The return and warranty policy may vary in different platforms and are subject to the specific distributor at the time of purchase.

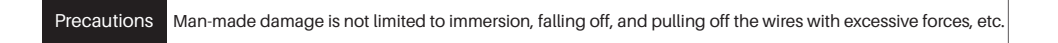

# MONSGEEX @monsgeek @魔极客 $\bullet$   $\bullet$

 $\sqrt{2}$ 

u Uliti

INSOF !!

 $G<sup>2</sup>$ 

GF

**NONSGE-11** 

W

 $50<sup>6</sup>$ 

CASGE!

ONSC

ASGE-1